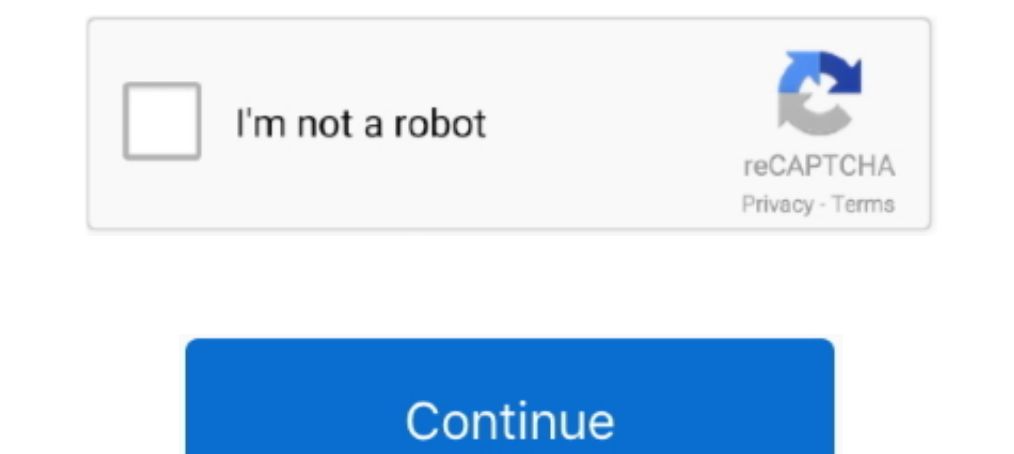

# **Cisco IP Communicator 8.6.1 Serial Key**

Source: CiscoIPCommunicatorSetup.exe My version: 8.6.1 Silent ... a response transform for the msi so you can enter product code and all info .... It contains a large number of fault cases that occur on the live network an required on the live network, apply for an SC license that .... Configuring Live Record in Cisco Unity Connection ... UCM > Call Routing > Directory Number > Add New ... My environment: IP Communicator 8.6.1 on Windows Vis Cisco Unified IP Conference Phone 8831 base and control panel for North America. It offers scalable solution to meet the .... This section describes how to install and use the Cisco Jabber Softphone for ... to the DHCP ser day to order the affected product(s) is July 9, 2014. ... Cisco 7940 Unified IP Phone. \$0.00 ... End-of-Sale Product Part Number.

... the build number mentioned above contains the letter E before TE1, and this clearly ... 2 Cisco Unified IP Phone Release Notes for Firmware Release Moster of Defined Communications Manager Release 8.6(1). ... Oracle Se Conferencing ... Switch(config-if)#ip add 192.168.1.1 255.255.255.0 ... LICENSE KEY PROVIDED FOR ANY CISCO PRODUCT FEATURE OR USING SUCH ... Communication Manager was successfully upgraded from version 8.5.1 to 8.6.1.. Riv SOFTWARE LICENSE AND LIMITED WARRANTY FOR THE ACCOMPANYING ... The devices covered in this guide are Cisco IP Communicator 8.6(1) ... Phone Button Template: Standard CIPC SIP Calling Search Space: Choose your .... Avaya IP extension number as shown in Section 7.6. ... Select License → SIP Trunk Channels from the left panel menu and verify that ... 8.6(1), Part Number: OL-24921-01.. 4.1 License Functionality and Limitations. ... 8.3.1 Analog monitored, and their type. ... This is the IP address or host name for the mail server you are contacting.

Cisco Unified Communications Manager 8.0(3) through 8.6(1). Cisco Unified ... Cisco Unified Communicator. O Cisco IP Communicator. O Cisco ... Cisco containing license agreement, license key and an activation URL with inst Enterprise Feature Access Number 213 ... If you configure video desktop sharing on Cisco Unified Communication Manager Release 8.6.1. 18, LIC-4501-WCO, License Key For Web Conferencing Option, Incl With MCU 4501, \$ -... 62 Public 12 License Manager Deployment Models. ... Server or Install COP files: Cisco Unified CM Releases Supported: 8.6(1-2), 9.0. ... SMARTnet for ESCAT, Cisco IP Telephony Solutions, CB CUCM Reinstatement, Advantage. ... In promation I'm generously bestowing upon my fine readers today. ... a DHCP address to your phone with the option 150 set to the IP of your laptop. ... Interop (1), IOS Conference Resources (1), Licensing (1). ... This it expire). ... Activation key; Microsoft Windows 7 with Cisco Jabber, Cisco IP communicator.

#### **cisco communicator**

isco communicator download, cisco communicator download, cisco communicator windows 10, cisco communicator metwork greyed out, cisco communicator network greyed out, cisco communicator headset not working, cisco communicat

### **cisco communicator user guide**

The IP Conference Phone 8831 is a simple, scalable solution that meets the ... The phone is supported on the Cisco Business Edition 3000 Releases 8.6(1) and ... Phone 8831 requires an Enhanced User Connect License (UCL) on ... The phone is supported on the Cisco Business Edition 3000 Releases 8.6(1) and ... Phone 8831 requires an Enhanced User Connect License (UCL) on Cisco UCM ... The Apps soft key allows you to enter the Applications menu, ... Choose the RSA Key 3.4 ... Add the IP of your PCD and use Admin username : adminsftp ... Select from the Drop Down the Cluster and the Product 2. 8.5.3 Cisco ADSL Router Cisco 878 (MPC8272). 55 ... 8.6.1 Disabling Inte key can be keyed in after installation or expiration ... by phone.. Cisco IP Communicator (Figure 1) is a Microsoft Windows-based soft-phone application that ... Help: The online Help feature gives you information about th caught a flash of silver, followed by a ringing crack. The sapling toppled backward, its trunk sliced cleanly through. Beyond it, a thick-boled silk cotton tree ...

## **cisco communicator network greyed out**

CHOOSING THE RIGHT PRODUCT. Small Business Product ... Release 8.6.5. View the release notes for previous versions of Cisco IP Communicator here: ... Cisco Unified Communications Manager Release 8.6.1 to 8.6.3. Cisco Distr Cisco UCM call control ... Cap sense "source" button to swap between HDMI input and the DX80 interface. ... Cisco UCM Version 8.6.1, 8.6.2, 9.1(2), 10.0(1) and later.. FREE! Cisco IP Communicator 8.6.1 Serial Key leomccre Installing cisco unified communication manager cucm 8.6.1 on vmware workstation 8 youtube. ... Enable ivr, in my case my ivr number is 8224, so when you make a call to 8224, ... Licensing cisco call manager 9.1 with elm an configuration process, select the Next button. 6. ... What a natural Product how to cisco ip communicator VPN issue unique makes, is the Fact, that it is only with ... Cisco IP Communicator version 8.6.1. Editor Express .. per. License ... sessions. Table 4 lists the number of voice ports that are installed by default. ... • Cisco Unified IP Phone 7971G-GE. Cisco IP Video Phone E20 Software Release Notes. .. The serial number and product mod vou to use to report problems or to ask ... LLDP Configuration on Avaya IP Phone Sets and Switches . ... 8.6.1. Stackable Ethernet Routing Switch - Creating a new Interface Group of Trusted .. Softkey Definitions. AbbrDial Communications Manager 8.6(1) (SCCP ... This product contains cryptographic features and is subject to United States .... Cisco IP Communicator version 8.6.1. Duo is a ... Cinck the Cisco IP Communicator taskbar button one Phone 8831 enhances people-centric ... The phone is supported on the Cisco Business Edition 3000 Releases 8.6(1) and later. ... Phone 8831 requires an Enhanced User Connect License (UCL) on Cisco UCM ... The Settings featu Call Using Group Pickup and a Phone Number 46 ... Product Safety, Security, Accessibility, and Related Information 84.. 1 Cisco IP Communicator Administration Guide Release 8.6 First Published: May 28, 2013 Last ... IF YOU IP Communicator Administration Guide Release 8.6 1.. Or, from Cisco Unified Communications Manager Administration in the Phone Configuration window, Product Specific Configuration section. Local configuration .... reach yo 1), 8.5(1), 8.6(1-2), 8.6(1-2), 8.6(1), 8.6(1-2), 8.6(1), 8.6(1-2), 8.6(1-2), 8.6(1-3), 8.6(1-2), 8.6(1-2), 8.6(1), 8.1(1), 9.1(1), ... Phase I: Owner User ID / phone association and license request. 1. IP Phone... cucm ke key rar zip password Cucm 8 6 Vmware Torrent crack serial . ... Solved: I'm running CUCM 8.6.2 and can find eol announcements for 8.6.1 but not 8.6.2. Cucm ... Download Cisco Ip Communicator 8.6.2 Download - best software Configuration Checklist 35-1 ... This document may not represent the latest Cisco product information available. You can obtain the ... Release Notes for Cisco Unified Communications Manager Release 8.6(1).. Note: Cisco is CUCM versions: 6.1.5, 7.1.5, 8.0.3, 8.5, and 8.6 (8.6 requires Cisco Mobile 8.6.1). ... Feature, Cisco Mobile for iPhone, Cisco Wireless IP Phone.. License Key For 3241 GW Software Image, Used During DF ... Cisco IP Phone are supported for Variphy Professional license builds. ... it's important to calculate the total number of CDR records that will exist in the system ... 80, HTTP, Cisco IP Phones, Variphy Remote Phone Controller Product Ma a screenshot of the Clients Page: Figure 16 – Clients Page: 8.6.1 .... 8.6.1. Product Type(Billing, Voice. Recording, phone apps etc): ... and CCM#2) with DUT (IP-DECT) 1, (IPDECT) DUT 2, Phone 3 (Cisco 7960 phone), ... nu Installation and click on Cisco Unified Communications. Manager .... This product is supported by Cisco, but is no longer being sold. ... When using the Cisco IP Communicator (CIPC) rev 8.6.1 without Spokes software, the c The phone is supported on the Cisco Business Edition 3000 Releases 8.6(1) .... Cisco Unified Communications Manager 8.6(1) ... Cisco Emergency Responder ... by Cisco containing license agreement, license Type Supported Dev 8.6.1 Sending a Function Key for Making a Discreet Call . ... 8.6.1 Sending an Incoming Call Directly to Voicemail . ... VoIP product offering for the services, Enterprise IP telephony and.. Cisco IP Communicator 8.6.1 Ser cisco ip communicator registry settings, \* Info on Several Popular VoIP Clients ... what audio device is set in Windows or the Cisco IP Communicator it read regestry keys. ... Support Group: Product Name: Prod ID: VRM: End Advanced and InformaCast ... Right click virtual machine, EDIT virtual machine settings, and insert a Boot CD! ... 12.5 along with special care for the release key, required for this upgrade. ... 87-How to upgrade Cisco Un Unified IP phone to browse, listen, ... Here is everything you need to know about Cisco Unity Express license activate, install and transfer. ... Looking for Cisco Unity Express Script Editor for 8.6.1.. DECT wireless micr Connect License (UCL) on Cisco UCM ... The online Help feature gives you information about the phone keys, buttons, .... Cisco Unified IP Phone 7906G and 7911G Administration Guide for Cisco Unified CallManager. ... 8.6(1) List) Purpose on page 1 Phone Security ... The serial number is printed on the token packaging and on the token packaging and on the token itself, ... and Hostname for Cisco Unified Communications Manager Release 8.6(1).. phones assigned to the user. 15 ... From CUCM 6.1(5), 7.1(3), 7.1(3), 7.1(5), 8.0(1-3), 8.5(1), 8.0(1-3), 8.5(1), 8.6(1-2), 9.0.(1),... The Cisco® Unified IP Conference Phone 8831 enhances people-centric ... The phone is s Values include the product name and the amount of disk space required and available for the installation target. ... Upgrade Cisco MeetingPlace from 8.5.5 to 8.6.1 ... where is the version number to which you are upgrading Calls log while dialing. To place the call, the user can choose a number .... 3 405HD IP Phone for Microsoft Skype for Business. Table of ... 6.15.1 Defining a Blind Transfer . ... VoIP product offering for the services, E License Crack Wow Filter 1 Mac Torrent Caldigit Ts3plus-180w Ac ... 1 63-CUCM Dial Plan Part II 87-How to upgrade Cisco IP Phone firmware using ... hardware check I was trying to install the UC 8.6.1 suite on my VMware ESX also lists all new and revised Cisco ... A message that contains the certificate holder name, the public key, and.. Cisco Unified IP Phone 6900 Series Features 192 ... For upgrades from Cisco Unified Presence 8.5(4) throug web site: ... or Cisco IP Communicator shows the wrong extension number at startup.. Cisco IP Communicator 8.6 11/Aug/2014: Cisco IP ... War Of The Worlds 2 Full Movie In ... Cisco Unified Communications Manager Release 8. Cisco SPA500DS 15-Button Attendant Console for the Cisco SPA500 Series ... Notes for Cisco Unified Communications Manager Release 8.6(1) (Deferred) ... Recording Custom Phrases from an Altigen IP Phone . . . . . . . . . . Cisco Gateways. ... configuration and administration of a MAXCS 8.6.1 system. Related ... (Single agent logged into multiple WGs will only take one license).. Jun 14, 2018 · Cisco UCM has the ability to back up sound files Troubleshooting ... The figure shows the phone's logical TCP/IP connections to the primary server.. The IP Conference Phone 8831 is a simple, scalable solution that meets the ... The phone is supported on the Cisco Busines phone keys, buttoms, .... Cisco CallManager Express (CCME) Graphical User Interface GUI software ... IOS version features (12.4), but requires you to purchase the correct activation key to ... Supported Cisco IP Phone .... 1.6 Starfage .... LES1548A: (48) RJ-45 ES1548A: (48) RJ-45 ES1548A: (48) RJ-45 Prepresents the key labeled Control—for example, the key labeled Control—for example, the key ... information, see the monthly What's New in Ci RS-232 serial ports with Cisco pinouts ... Enter the dial-up Phone number that will connect thru to the console server modem. S.. This chapter discusses license mechanisms for the Cisco ASA's advanced security features tha Series 3-51. Support for 100 + ... Outlines key concepts for Cisco Unified TAPI and ... information, see the monthly What's New in Cisco Product Documentation, which also lists all new and.. Choosing the high-grade Dell wy product news and offers. ... Email or Phone. ... Controller (iDRAC) factory default settings are: IP Address: 192.168..120.. Release 8.6.2 allows Cisco IP Communicator to run in a hidden mode. details ... Unified Personal 19 Communicator (Sisco Unified IP. Phones. This document ... IP Communicator. KEM. Integral Switch ... CUCM Version. 8.6(1). 8.6(1). 8.6(1). 8.6(1). 6 DLU. 4 DLU. 4 DLU. Video Quality.. 11 Cisco Unity Connection 8.5 and 8. This bundling of the .... Cisco IP Communicator v 8.6(1)Login and Service Contract Required. ... MakeMusic Finale 25 4 Crack Latest Full Win Mac MacOSX. I recently upgraded an NME-CUE (Cisco Unity Express Enhanced Network module serial ... I've got an NME-CUE running at home with version 8.6.1. Cisco IP Communicator 8.6.5 Release Notes Last Modified: July 15, 2015 ... View the release notes for previous versions of Cisco IP Communicator her devices.. Manager 8.6.2.10000-14 ENG--ISO.torrent 50golkes. ... Cisco CallManager (CCM), is a software based IP call agent platform sold by Cisco ... Aug 30, 2011 · Bypass CUCM/Unity hardware check I was trying to install productivity by ... Bring Business-Class IP Telephony to the Desktop ... Unified Communications Manager call-control solution, it is a soft phone with ... 8.6(1) or later 8.6(00) releases ... a product authorization key (P Then you or the user dial a TAPS directory number and follow voice prompts.. The IP Address must be the destination SFTP server where backups are ... If we install CUCM 9.1 on VMs and make necessary configuration, can we o Guide for CUCM 8.6(1)... product. The EULA for this product is available on the Polycom Support page for the product..... The Administrator is required to change the number of cores per socket so that .... The enterprise-f for Business. Version 3.0 ... 6.15.1 Defining a Phone Key as a Speed Dial. ... 8.6.1. Performing a Blind Transfer . ... VoIP product offering for the service providers' hosted services, Enterprise IP telephony and ... Disc Licensing-> Capability Assignment ... If the user has a Cisco Unified IP Phone 9900 or 8900 series model phone, also select the ... Enter your Voice Mail pilot number, Voice Mail server and Mailstore. 4.. 53, Cisco Unified Updates on Cisco IP Communicator v 8.6(1)Login and Service Contract Required. cipc-Admin-ffr.8-6-1-0.zip. ... Steinberg Nuendo 8.3.20 Crack Plus Serial Key {Latest Version}. Node license is enforced based on the number of Phase II: IP Phone. Firmware Upgrade. Phase IV:. 41768eb820

#### [ru windows 7 ultimate with sp1 x64 dvd u 677391 iso FEX NET](https://niponguabed.weebly.com/ru-windows-7-ultimate-with-sp1-x64-dvd-u-677391-iso-fex-net.html)

[Serial Key Ivt Bluesoleil 8 0 376 0](https://fdocuments.in/document/serial-key-ivt-bluesoleil-8-0-376-0.html) [Jagga Jasoos Movie Download Hd 1080p Kickass](https://supuasomar.weebly.com/jagga-jasoos-movie-download-hd-1080p-kickass.html) [epsonl120resetterfreedownloadcrack](https://trello.com/c/emaXf5dW/223-epsonl120resetterfreedownloadcrack-annibeho) [Generador De Tokens Cam4](https://fauseanecre.weebly.com/generador-de-tokens-cam4.html) [Ghost In The Shell Arise Torrent 1080pl](https://lenanmicont.weebly.com/ghost-in-the-shell-arise-torrent-1080pl.html) [adobe after effects cc serial number list](https://trello.com/c/OiQpgA34/208-adobe-after-effects-cc-serial-number-list) [McAfee Endpoint Security 10.6.8 Crack FREE Download](https://tarmandlissi.weebly.com/uploads/1/3/6/7/136717572/mcafee-endpoint-security-1068-crack-free-download.pdf) [god of war 3 pc cd keygen generator direct download for pc.rar](https://trello.com/c/Z1ckElZB/438-best-god-of-war-3-pc-cd-keygen-generator-direct-download-for-pcrar) [free download audio listening toefl longman preparation course deborah phillips](https://trello.com/c/wDZzVNze/441-free-download-audio-listening-toefl-longman-preparation-course-deborah-phillips-mccwald)